# Package 'RGBM'

August 11, 2022

Type Package

Title LS-TreeBoost and LAD-TreeBoost for Gene Regulatory Network Reconstruction

Version 1.0-9

Date 2022-07-09

Author Raghvendra Mall [aut, cre], Khalid Kunji [aut], Melissa O'Neill [ctb]

Maintainer Raghvendra Mall <raghvendra5688@gmail.com>

Repository CRAN

#### Description

Provides an implementation of Regularized LS-TreeBoost & LAD-TreeBoost algorithm for Regulatory Network inference from any type of expression data (Microarray/RNA-seq etc).

License GPL  $(>= 3)$ 

LazyLoad yes

Depends foreach, plyr, doParallel

NeedsCompilation yes

Date/Publication 2022-08-11 10:40:18 UTC

# R topics documented:

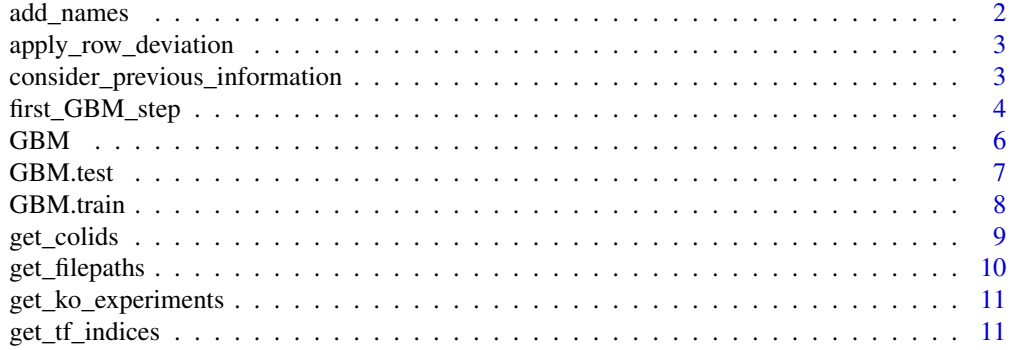

# <span id="page-1-0"></span>2 add\_names

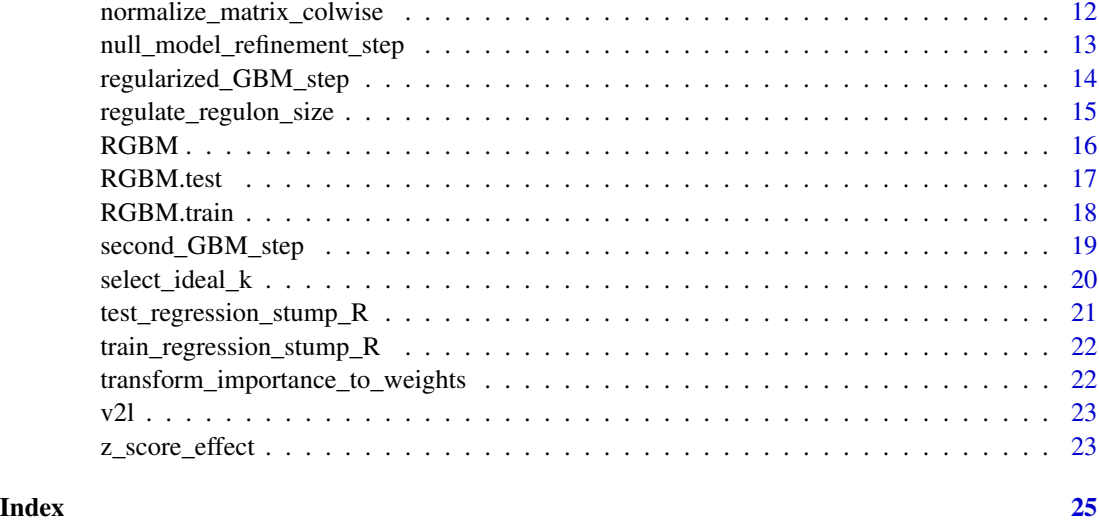

add\_names *Add row and column names to the adjacency matrix A*

# Description

Here we add the names of the transcription factors (Tfs) as rownames and names of the target genes as column names to the adjacency matrix A.

# Usage

add\_names(A, tfs, targets)

# Arguments

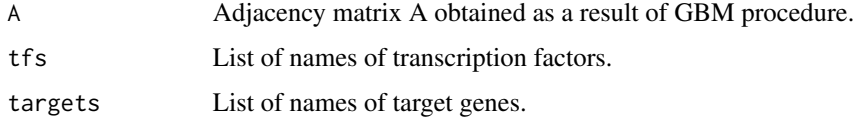

# Details

In case of DREAM Challenge datasets list of transcription factors is same as list of target genes and are referred as G1, ..., G100.

# Author(s)

<span id="page-2-0"></span>apply\_row\_deviation *Apply row-wise deviation on the inferred GRN*

#### Description

This function performs a row-wise standard deviation of network A to generate an S1 matrix which is then used to modify the weights in network A

#### Usage

```
apply_row_deviation(A,Ntfs,Ntargets)
```
# Arguments

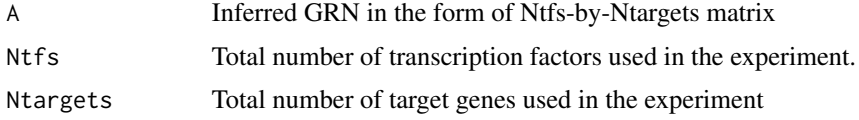

# Value

Refined adjacency matrix A in the form of Ntfs-by-Ntargets matrix

#### Author(s)

Raghvendra Mall <rmall@hbku.edu.qa>

consider\_previous\_information

*Remember the intermediate inferred GRN while generating the final inferred GRN*

#### Description

This function combines the adjacency matrix A\_prev obtained as a result of [first\\_GBM\\_step](#page-3-1) with the adjacency matrix A obtained as a result of [second\\_GBM\\_step](#page-18-1). All the edges in the matrix A which have non-zero weights are given machine precision weights initially. We then perform a harmonic mean for each element of A\_prev and A to obtain a regularized adjacency matrix (A\_final). As a result of this procedure transcriptional regulations which were strong and present in both A\_prev and A end up getting highest weights in A\_final. We finally remove all edges whose weights are less than machine precision from A\_final.

#### Usage

consider\_previous\_information(A, A\_prev,real)

<span id="page-3-0"></span>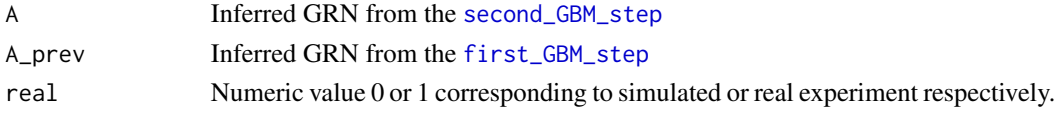

#### Value

Returns an adjacency matrix A\_final of the form Ntfs-by-Ntargets

# Author(s)

Raghvendra Mall <rmall@hbku.edu.qa>

#### See Also

[first\\_GBM\\_step](#page-3-1), [second\\_GBM\\_step](#page-18-1)

# Examples

```
## The function is currently defined as
function (A, A_prev)
{
 #Utilize Past Information also to not remove true positives
 A_prev[A_prev==0] <- .Machine$double.eps;
 A_prev <- transform_importance_to_weights(A_prev);
 A[A==0] <- .Machine$double.eps;
 epsilon <- 1/log(1/.Machine$double.eps);
 A <- transform_importance_to_weights(A);
 A_final <- 2*A*A_prev/(A+A_prev);
 A_final <- A_final - epislon;
 A_final[A_final<0] <- 0.0;
 return(A_final);
}
```
<span id="page-3-1"></span>first\_GBM\_step *Perform either LS-Boost or LAD-Boost (*[GBM](#page-5-1)*) on expression matrix E followed by the* [null\\_model\\_refinement\\_step](#page-12-1)

# **Description**

This function utilizes the core gradient boosting machine model ([GBM](#page-5-1)) followed by the refinement step to generate the first adjacency matrix A of size p x p using the list of Tfs and the set of target genes. Several such adjacency matrices (A) are obtained based on the number of iterations to be performed. All these adjacency matrices are averaged to reduce the noise in the inferred intermediate GRN.

# Usage

```
first_GBM_step(E, K, tfs, targets, Ntfs, Ntargets, lf, M, nu,s_f, no_iterations)
```
<span id="page-4-0"></span>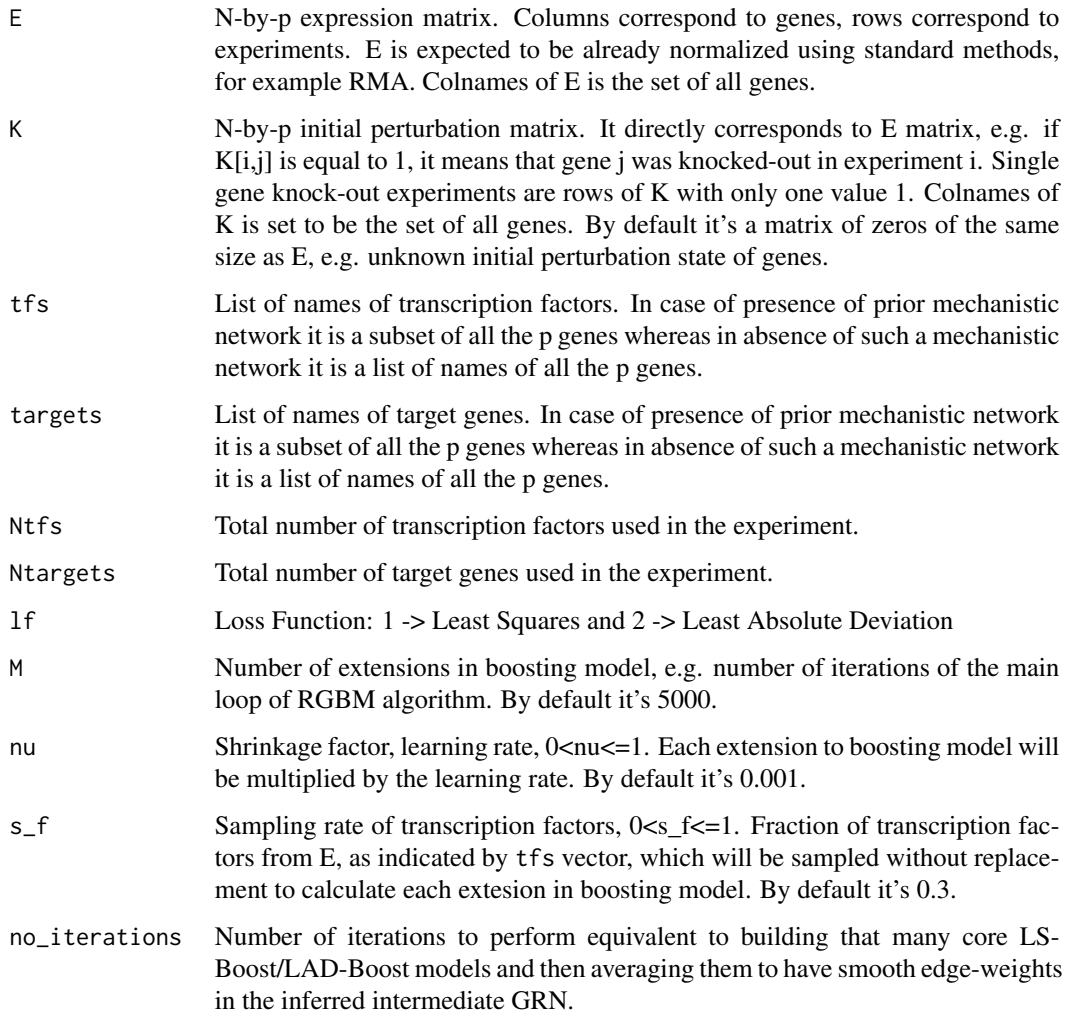

# Value

Intermediate Gene Regulatory Network in form of a Ntfs-by-Ntargets adjacency matrix.

# Author(s)

Raghvendra Mall <rmall@hbku.edu.qa>

# See Also

[second\\_GBM\\_step](#page-18-1)

<span id="page-5-1"></span><span id="page-5-0"></span>GBM *Calculate Gene Regulatory Network from Expression data using either LS-TreeBoost or LAD-TreeBoost*

# Description

This function calculates a Ntfs-by-Ntargets adjacency matrix A from N-by-p expression matrix E. E is expected to be given as input. E is assumed to have p columns corresponding to all the genes, Ntfs represents the number of transcription factors and Ntargets represents the number of target genes and N rows corresponding to different experiments. Additionally, GBM function takes matrix of initial perturbations of genes K of the same size as E, and other parameters including which loss function to use  $(LS = 1, LAD = 2)$ . As a result, GBM returns a squared matrix A of edge confidences of size Ntfs-by-Ntargets. A subset of known transcription factors can be defined as a subset of all p genes.

## Usage

```
GBM(E = matrix(rnorm(100), 10, 10), K = matrix(0, nrow(E), ncol(E)),tfs = paste0("G", c(1:10)), targets = paste0("G", c(1:10)),s_s = 1, s_f = 0.3, 1f = 1,
     M = 5000, nu = 0.001, scale = TRUE, center = TRUE, optimization.stage = 2)
```
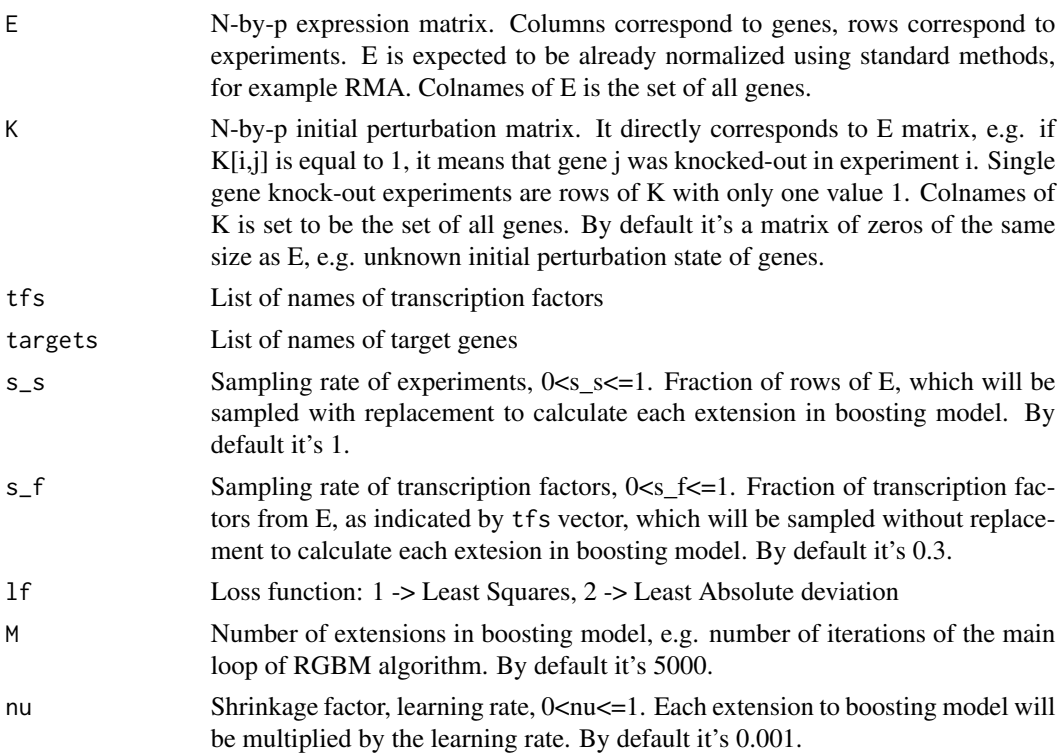

#### <span id="page-6-0"></span>GBM.test 7

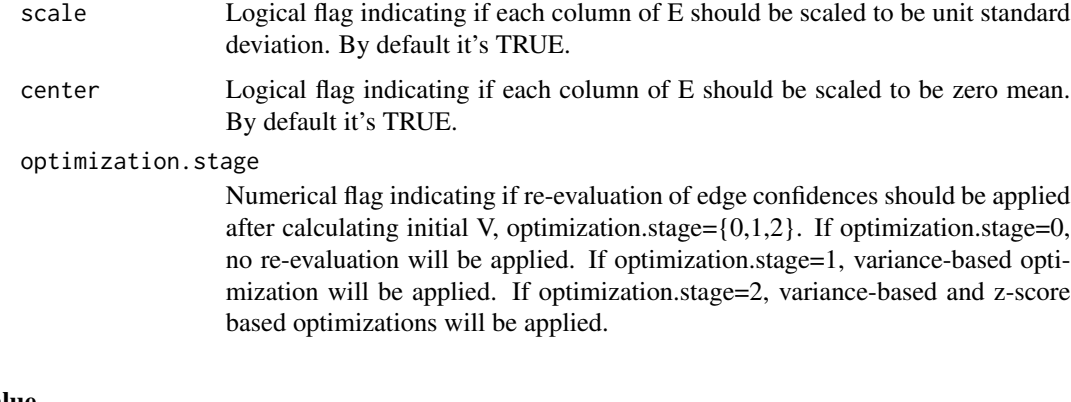

#### Value

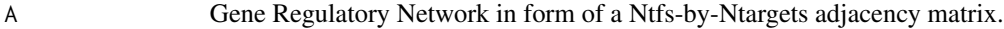

#### Author(s)

Raghvendra Mall <rmall@hbku.edu.qa>

# See Also

[GBM.train](#page-7-1), [GBM.test](#page-6-1), [v2l](#page-22-1)

# Examples

```
# load RGBM library
library("RGBM")
# this step is optional, it helps speed up calculations, run in parallel on 2 processors
library(doParallel)
cl <- makeCluster(2)
# run network inference on a 100-by-100 dummy expression data.
V = GBM()stopCluster(cl)
```
<span id="page-6-1"></span>GBM.test *Test GBM predictor*

# Description

This function tests a regression model for a given X.test feature matrix, Y.test response vector, and working parameters.

#### Usage

GBM.test(model, X.test, Y.test, M.test)

<span id="page-7-0"></span>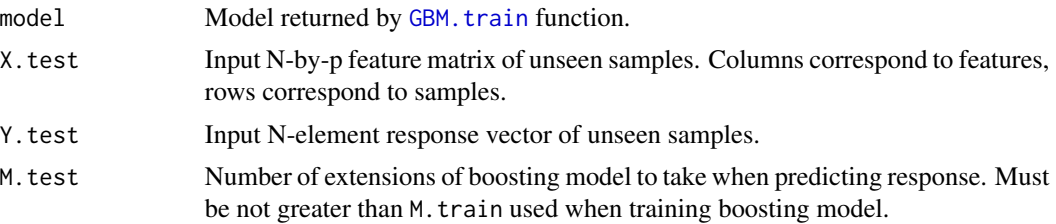

# Value

Result of regression

# Author(s)

Raghvendra Mall <rmall@hbku.edu.qa>

#### See Also

[GBM.train](#page-7-1)

<span id="page-7-1"></span>GBM.train *Train GBM predictor*

# Description

This function trains a regression model for a given X.train feature matrix, Y.train response vector, and working parameters. A model returned by this function can be used to predict response for unseen data with GBM. test function.

# Usage

GBM.train(X.train, Y.train, s\_f = 0.3, s\_s = 1, lf =1, M.train = 5000, nu = 0.001)

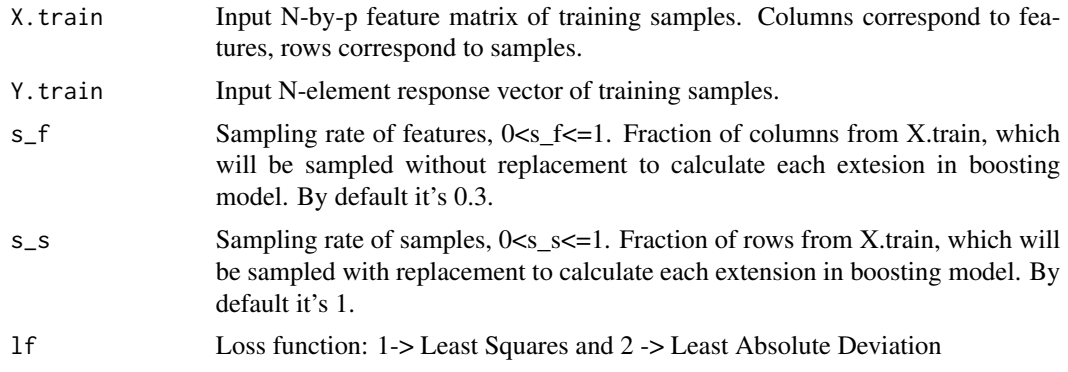

#### <span id="page-8-0"></span>get\_colids 9

# Value

Regression model is a structure containing all the information needed to predict response for unseen data

#### Author(s)

Raghvendra Mall <rmall@hbku.edu.qa>

# See Also

[GBM.test](#page-6-1)

<span id="page-8-1"></span>get\_colids *Get the indices of recitifed list of Tfs for individual target gene*

#### Description

This function is used to identify the recitified list of transcription factors for individual target genes after analysing the variable importance scores (where non-essential Tfs are pruned). These list of Tfs are usually different for individual target genes. Hence we maintain this in the form an adjacency matrix where the rownames correspond to all the Tfs and colnames correspond to all the target genes. Each column is a binary vector where all the values corresponding to the rectified Tfs active for that target are 1 while rest of the values are zeros.

#### Usage

```
get_colids(A, ideal_k, tfs, targets, Ntfs, Ntargets)
```
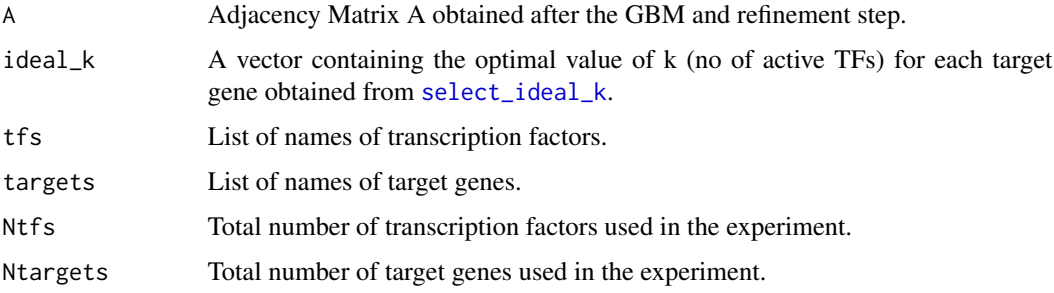

### <span id="page-9-0"></span>Value

The function returns an adjacency matrix where the rownames correspond to all the Tfs and colnames correspond to all the target genes. Each column is a binary vector where all the values corresponding to the rectified Tfs active for that target are 1 while rest of the values are zeros.

#### Author(s)

Raghvendra Mall <rmall@hbku.edu.qa>

# See Also

[get\\_tf\\_indices](#page-10-1)

<span id="page-9-1"></span>get\_filepaths *Generate filepaths to maintain adjacency matrices and images*

#### Description

This function generates a set of filepaths which are used to keep the adjacency matrix A obtained after the [first\\_GBM\\_step](#page-3-1) + [null\\_model\\_refinement\\_step](#page-12-1). It also generates a path where an image of the variable importance curves for several target genes can be kept.

#### Usage

```
get_filepaths(A_prev, experimentid, outputpath, sample_type)
```
#### Arguments

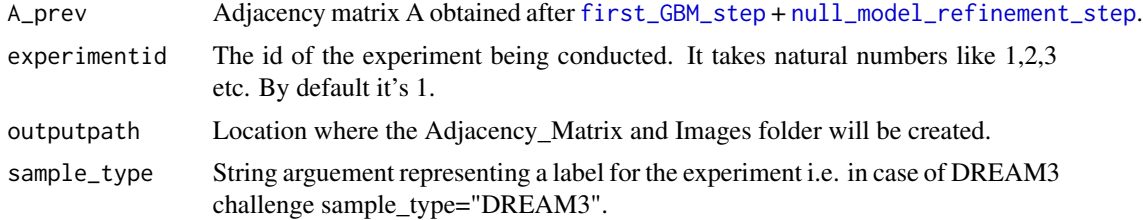

# Value

Returns a data frame where the first element in the data frame is the location where the Adjacency\_Matrix folder is located in the filesystem, second element represents the location where the Images folder is located in the filesystem, third element represents the path to the file where the Adjacency\_Matrix will be written.

#### Author(s)

<span id="page-10-0"></span>get\_ko\_experiments *Get indices of experiments where knockout or knockdown happened*

#### Description

This function provides the indices of all those samples (out of N) where it is known apriori that a gene was either knocked-out or was knocked-down. This information is useful for the [null\\_model\\_refinement\\_step](#page-12-1) which utilizes the [z\\_score\\_effect](#page-22-2) technique (with the help of this information).

#### Usage

get\_ko\_experiments(K)

#### Arguments

K N-by-p initial perturbation matrix. It directly corresponds to E matrix, e.g. if  $K[i,j]$  is equal to 1, it means that gene j was knocked-out in experiment i. Single gene knock-out experiments are rows of K with only one value 1. Colnames of K is set to be the set of all genes. By default it's a matrix of zeros of the same size as E, e.g. unknown initial perturbation state of genes.

#### Value

Return a vector containing the indices of all the samples where a gene was knocked-out/down.

#### Author(s)

Raghvendra Mall <rmall@hbku.edu.qa>

#### See Also

[null\\_model\\_refinement\\_step](#page-12-1), [z\\_score\\_effect](#page-22-2)

<span id="page-10-1"></span>get\_tf\_indices *Get the indices of all the TFs from the data*

#### Description

This function provides the indices of all the transcription factors which are present in the expression matrix. In case of DREAM Challenges it will return the indices as 1,...,p for all the p genes in the data as the transcription factors are not known beforehand.

#### Usage

get\_tf\_indices(E, tfs, Ntfs)

<span id="page-11-0"></span>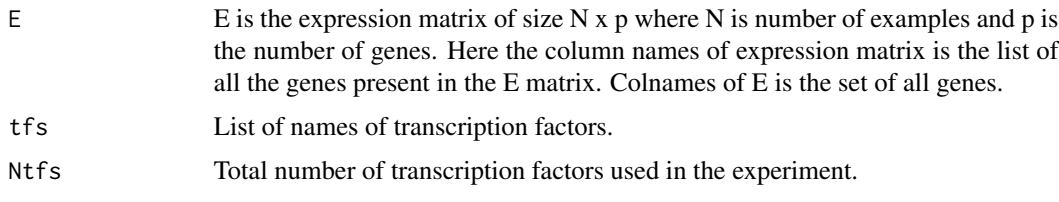

# Value

Returns the indices of all the transcription factors present in E matrix.

# Author(s)

Raghvendra Mall <rmall@hbku.edu.qa>

# See Also

[get\\_colids](#page-8-1)

normalize\_matrix\_colwise

*Column normalize the obtained adjacency matrix*

# Description

We perform a column normalization on an adjacency matrix A equivalent to inferred GRN

# Usage

```
normalize_matrix_colwise(A,Ntargets)
```
# Arguments

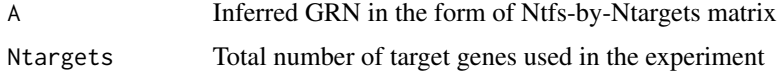

# Value

Column Normalized GRN of size Ntfs-by-Ntargets

# Author(s)

<span id="page-12-1"></span><span id="page-12-0"></span>null\_model\_refinement\_step

*Perform the null model refinement step*

# Description

We used this function for refining the edge-weights in an inferred GRN (A) by utilizing matrix (S2) obtained from null-mutant zscore effect ([z\\_score\\_effect](#page-22-2)) as shown in Slawek J, Arodz T i.e. A  $= A x S2.$ 

#### Usage

```
null_model_refinement_step(E, A, K,tfs, targets, Ntfs, Ntargets)
```
#### Arguments

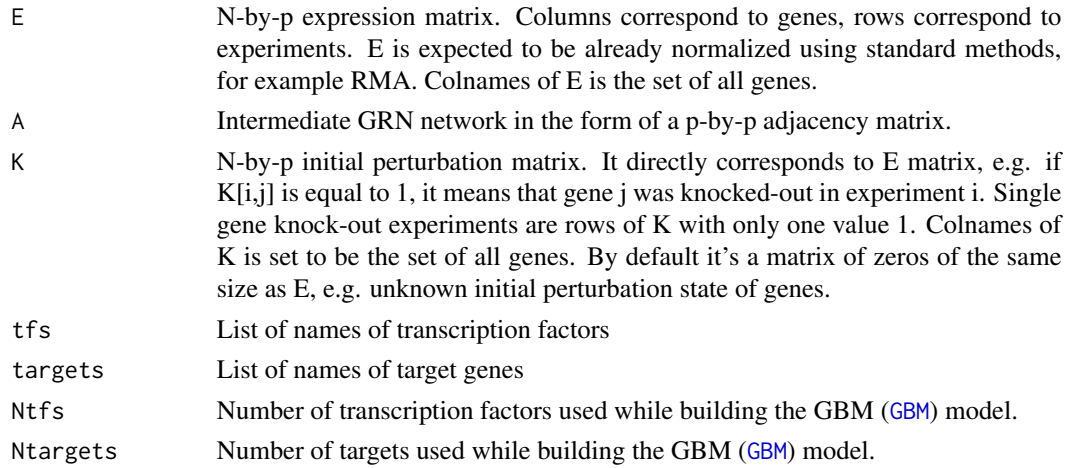

# Value

Returns a refined adjacency matrix A in the form of a Ntfs-by-Ntargets matrix.

#### Author(s)

Raghvendra Mall <rmall@hbku.edu.qa>

# References

Slawek J, Arodz T. ENNET: inferring large gene regulatory networks from expression data using gradient boosting. BMC systems biology. 2013 Oct 22;7(1):1.

# See Also

[z\\_score\\_effect](#page-22-2)

<span id="page-13-0"></span>regularized\_GBM\_step *Perform the regularized GBM modelling once the initial GRN is inferred*

# Description

This function undertakes all the proposed steps for regularizing the list of transcription factors for individual target gene followed by re-iterating through the core GBM model and the refinement step to produce the final reverse engineered GRN.

# Usage

```
regularized_GBM_step(E, A_prev, K, tfs, targets, Ntfs, Ntargets, lf, M, nu, s_f,
                     experimentid, outputpath, sample_type, mink=0,real=0)
```
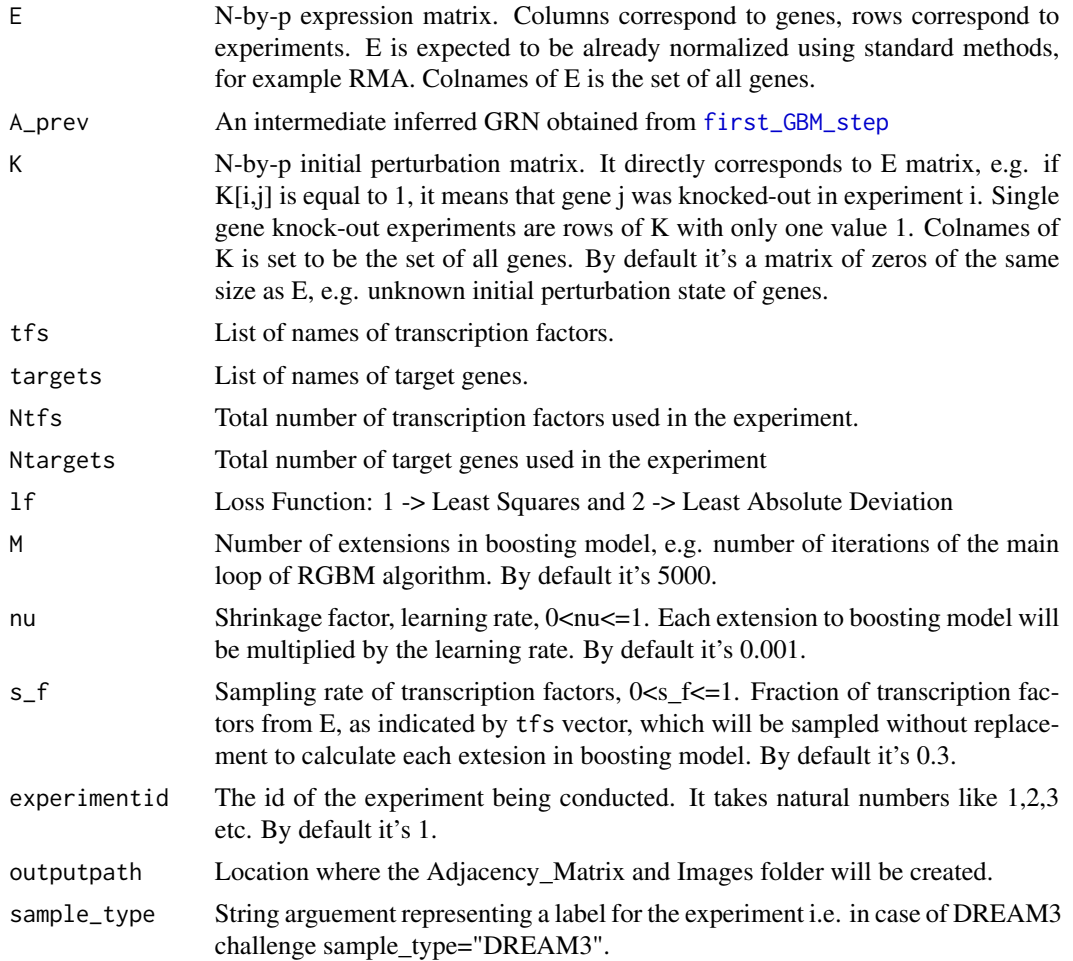

# <span id="page-14-0"></span>Value

Returns the final inferred GRN in form of Ntfs-by-Ntargets matrix

# Author(s)

Raghvendra Mall <rmall@hbku.edu.qa>

# See Also

[first\\_GBM\\_step](#page-3-1)

regulate\_regulon\_size *Regulate the size of the regulon for each TF*

#### Description

We control the size of the regulon for each TF by using a heuristic to remove the edges whose weights are small

## Usage

```
regulate_regulon_size(A)
```
# Arguments

A Inferred GRN in the form of Ntfs-by-Ntargets matrix

#### Value

Refined adjacency matrix A in the form of Ntfs-by-Ntargets matrix

# Author(s)

#### <span id="page-15-0"></span>Description

This function performs the proposed regularized gradient boosting machines for reverse engineering GRN. It allows the user to provide prior information in the form of a mechanistic network g\_M and after generation of an initially inferred GRN using the core GBM model undergoes a pruning step. Here we detect and remove isolated nodes using the [select\\_ideal\\_k](#page-19-1) function along with identification of the optimal set of transcription factors for each target gene. We then re-iterate through the GBM followed by the refinement step to generate the final re-constructed GRN.

# Usage

```
RGBM(E = matrix(rnorm(100), 10, 10), K = matrix(0, nrow(E), ncol(E)),g_M = matrix(1, 10, 10), tfs = paste0("G", c(1:10)),
    targets = paste0("G", c(1:10)), 1f = 1, M = 5000, nu = 0.001, s_f = 0.3,
    no\_iterations = 2, min = 0, experimentid = 1, outputpath= "DEFAULT",
    sample_type = "Exp1", real = 0)
```
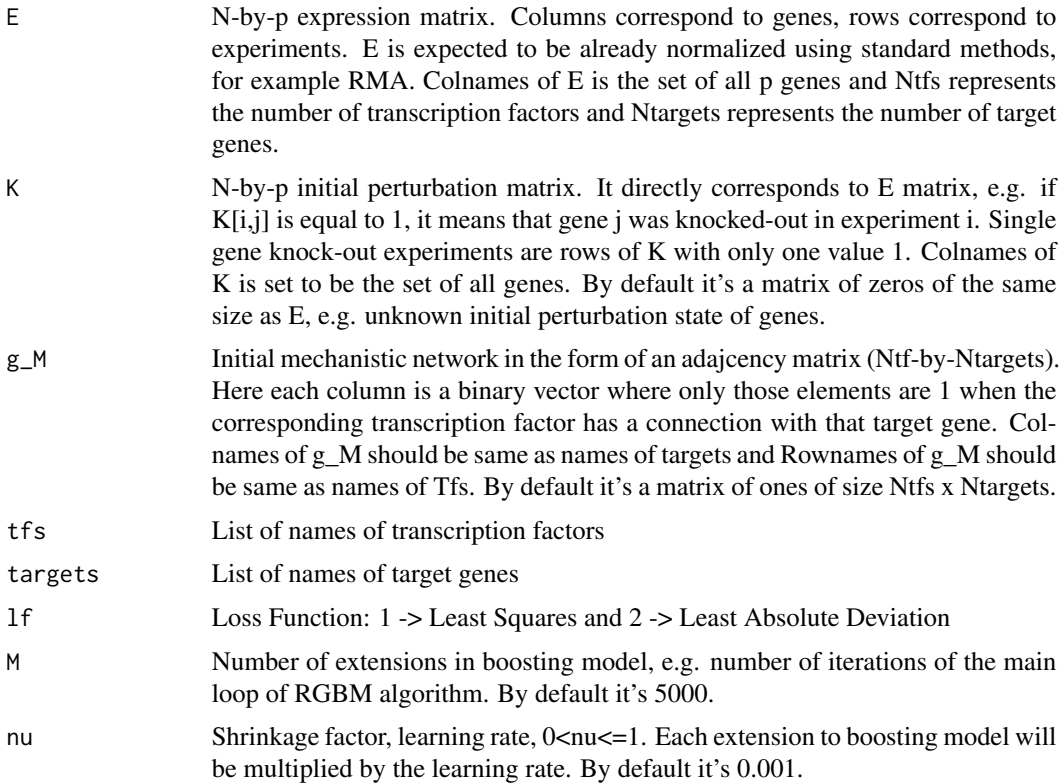

<span id="page-16-0"></span>RGBM.test 17

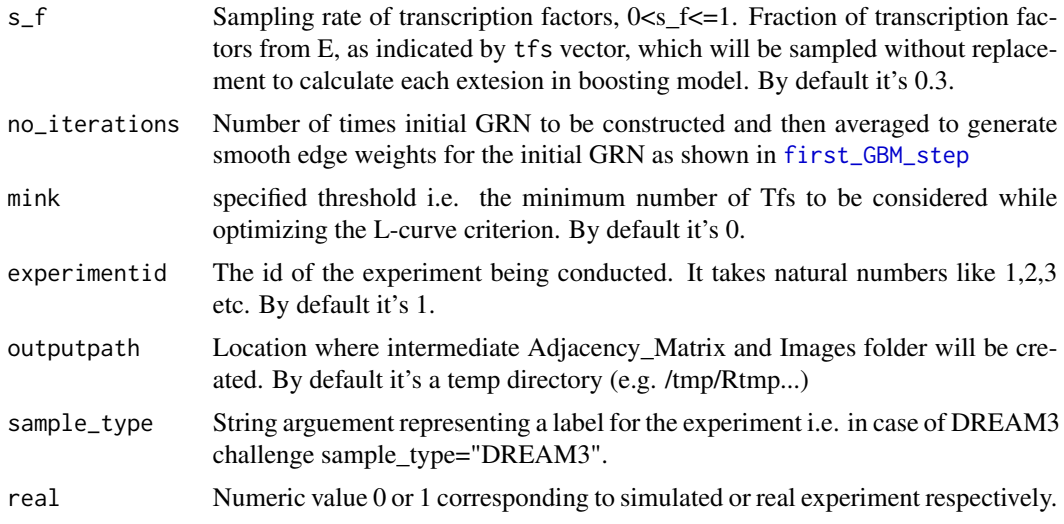

# Value

Returns the final inferred GRN of form Ntfs-by-Ntargets adjacency matrix.

# Author(s)

Raghvendra Mall <rmall@hbku.edu.qa>

# See Also

[select\\_ideal\\_k](#page-19-1), [first\\_GBM\\_step](#page-3-1)

# Examples

```
# load RGBM library
library("RGBM")
# this step is optional, it helps speed up calculations, run in parallel on 2 processors
library(doParallel)
cl <- makeCluster(2)
# run network inference on a 100-by-100 dummy expression data.
A = RGBM()stopCluster(cl)
```
<span id="page-16-1"></span>RGBM.test *Test rgbm predictor*

# Description

This function tests a regression model for a given X.test feature matrix, Y.test response vector, and working parameters.

# <span id="page-17-0"></span>Usage

RGBM.test(model, X.test, Y.test, M.test)

# Arguments

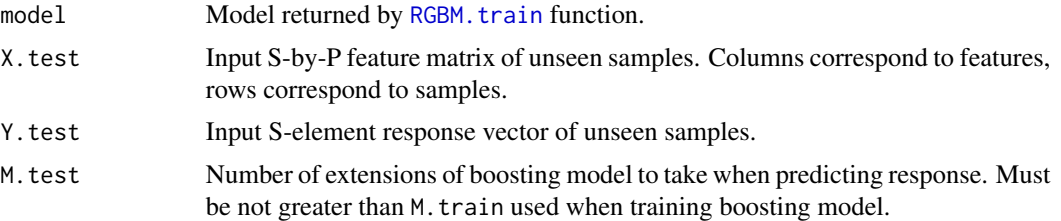

# Value

Result of regression

# Author(s)

Raghvendra Mall <raghvendra5688@gmail.com>

<span id="page-17-1"></span>RGBM.train *Train RGBM predictor*

# Description

This function trains a regression model for a given X.train feature matrix, Y.train response vector, and working parameters. A model returned by this function can be used to predict response for unseen data with RGBM. test function.

# Usage

```
RGBM.train(X.train, Y.train, s_f = 0.3, s_s = 1, 1f = 1, M.train = 5000, nu = 0.001)
```
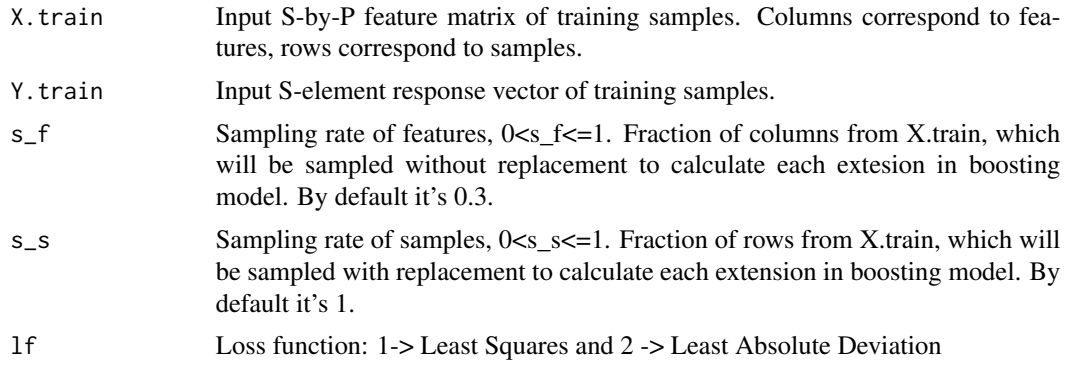

<span id="page-18-0"></span>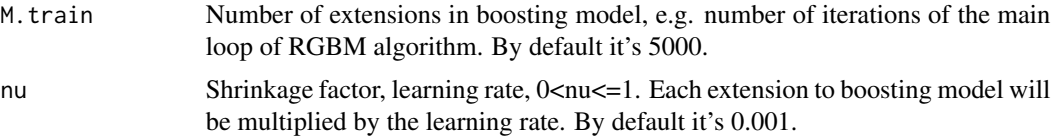

# Value

Regression model is a structure containing all the information needed to predict response for unseen data

# Author(s)

Raghvendra Mall <raghvendra5688@gmail.com>

<span id="page-18-1"></span>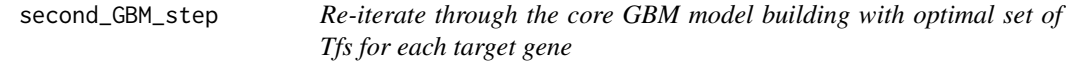

# Description

This function re-performs the core GBM model building (only one time) using the optimal set of transcription factors obtained from [select\\_ideal\\_k](#page-19-1) followed by [get\\_colids](#page-8-1) for individual target gene to return a regularized GRN.

# Usage

second\_GBM\_step(E, K, df\_colids, tfs, targets, Ntfs, Ntargets, lf, M, nu, s\_f)

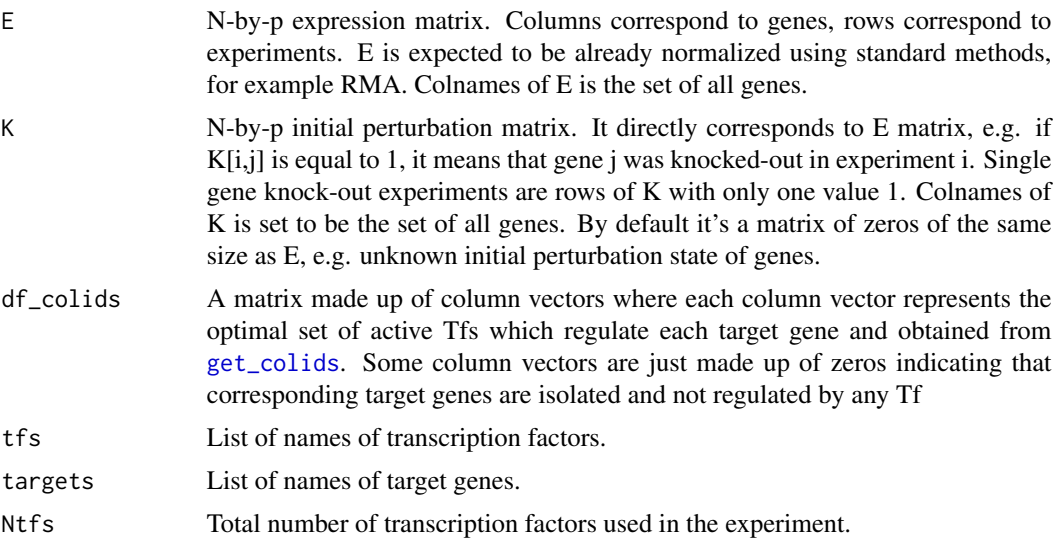

<span id="page-19-0"></span>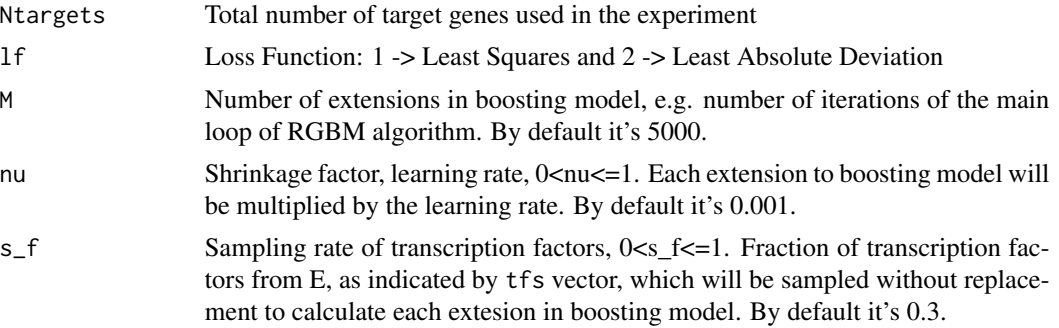

# Value

Returns a regularized GRN of the form Ntfs-by-Ntargets

#### Author(s)

Raghvendra Mall <rmall@hbku.edu.qa>

#### See Also

[first\\_GBM\\_step](#page-3-1)

<span id="page-19-1"></span>select\_ideal\_k *Identifies the optimal value of k i.e. top k Tfs for each target gene*

#### Description

This function detects the optimal number of transcription factors which are regulating each target gene. This number is different for different target genes. It utilizes a heuristic to also detect the isolated targets which are not regulated by any transcription factor. To the detect the optimal number of Tfs for each target gene, it uses a notion similar to that used for optimization of the L-curve criterion for Tikonov regularization by evaluating the variable importance curve for each target gene.

# Usage

```
select_ideal_k(experimentid, mink, filepath, imagepath, adjacency_matrix_path)
```
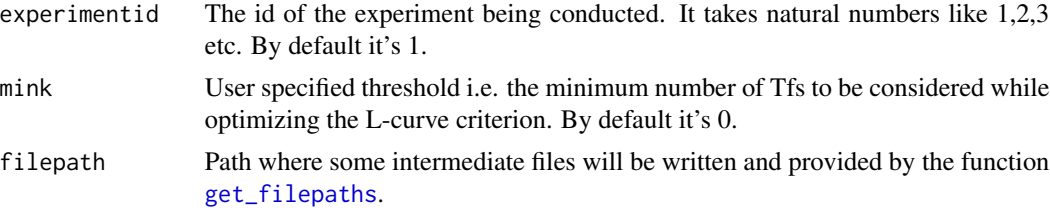

<span id="page-20-0"></span>imagepath Path where an image of the variable importance curves for first 16 target genes will be written and provided by the function [get\\_filepaths](#page-9-1).

adjacency\_matrix\_path

Path where an intermediate adjacency matrix will be written and provided by the function [get\\_filepaths](#page-9-1).

#### Value

Returns a vector where each element represents the optimal number of transcription factors for each target gene.

#### Author(s)

Raghvendra Mall <rmall@hbku.edu.qa>

test\_regression\_stump\_R

*Test the regression model*

#### Description

Test the regression model for each target gene

#### Format

The format is: List of 4 \$ name : chr "test\_regression\_stump\_R" \$ address :Class 'RegisteredNativeSymbol' <externalptr> \$ dll :List of 5 ..\$ name : chr "RGBM" ..\$ path : chr "/home/raghvendra/R/x86\_64 pc-linux-gnu-library/3.3/RGBM/libs/RGBM.so" ..\$ dynamicLookup: logi TRUE ..\$ handle :Class 'DLLHandle' <externalptr> ..\$ info :Class 'DLLInfoReference' <externalptr> ..- attr(\*, "class")= chr "DLLInfo" \$ numParameters: int 15 - attr(\*, "class")= chr [1:2] "CRoutine" "NativeSymbol-Info"

#### Author(s)

<span id="page-21-0"></span>train\_regression\_stump\_R

*Train the regression stump*

#### Description

Train the regression stump for each target gene

#### Format

The format is: List of 4 \$ name : chr "train\_regression\_stump\_R" \$ address :Class 'RegisteredNativeSymbol' <externalptr> \$ dll :List of 5 ..\$ name : chr "RGBM" ..\$ path : chr "/home/raghvendra/R/x86\_64 pc-linux-gnu-library/3.3/RGBM/libs/RGBM.so" ..\$ dynamicLookup: logi TRUE ..\$ handle :Class 'DLLHandle' <externalptr> ..\$ info :Class 'DLLInfoReference' <externalptr> ..- attr(\*, "class")= chr "DLLInfo" \$ numParameters: int 15 - attr(\*, "class")= chr [1:2] "CRoutine" "NativeSymbol-Info"

# Author(s)

Raghvendra Mall <rmall@hbku.edu.qa>

transform\_importance\_to\_weights

*Log transforms the edge-weights in the inferred GRN*

# Description

This function performs an inverse absolute log-transformation of the non-zero edge weights in the final inferred GRN (A) to make the edge-weights more comprehensible and understandable.

#### Usage

transform\_importance\_to\_weights(A)

#### Arguments

A Inferred GRN in the form of Ntfs-by-Ntargets matrix

#### Value

Refined adjacency matrix A in the form of Ntfs-by-Ntargets matrix

#### Author(s)

#### <span id="page-22-1"></span><span id="page-22-0"></span>Description

This function converts adjacency matrix A to a sorted list of edges, e.g. a list in which edges are sorted by decreasing confidence.

#### Usage

 $v2l(A, max = 1e+05, check.names = TRUE)$ 

#### Arguments

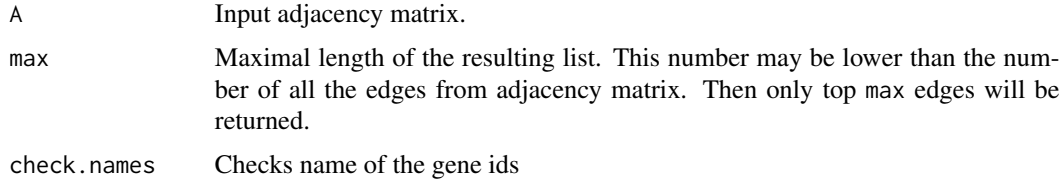

# Value

A data frame of sorted edges: (1) list of sources (2) list of destinations (3) list of confidences. Elements in all the lists correspond to each other.

#### Author(s)

Raghvendra Mall <rmall@hbku.edu.qa>

<span id="page-22-2"></span>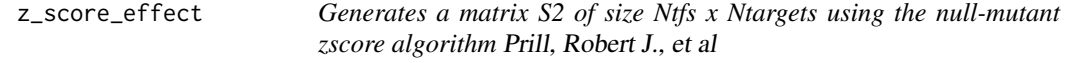

#### Description

This function generates a matrix of the form Ntfs-by-Ntargets using the steps proposed in nullmutant zscore method and acts as a refinement step for the inferred GRN where this matrix is multiplied element by element with the inferred adjacency matrix A. However, this step is only effective in presence of additional source of information like knockout, knockdown or which genes are intially perturbed in time-series expression data.

# Usage

z\_score\_effect(E, K, tfs, targets, Ntfs, Ntargets)

<span id="page-23-0"></span>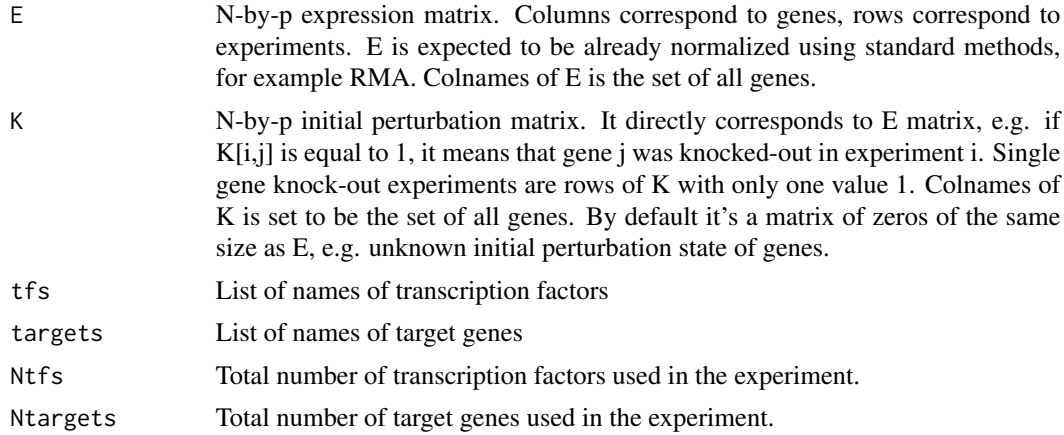

# Value

Returns an S2 matrix of form Ntfs-by-Ntargets. In absence of any additional knockout/knockdown/perturbation information the S2 matrix is a matrix of ones.

# Author(s)

Raghvendra Mall <rmall@hbku.edu.qa>

# References

Prill, Robert J., et al. "Towards a rigorous assessment of systems biology models: the DREAM3 challenges." PloS one 5.2 (2010): e9202.

# See Also

[null\\_model\\_refinement\\_step](#page-12-1)

# <span id="page-24-0"></span>Index

add\_names, [2](#page-1-0) apply\_row\_deviation, [3](#page-2-0) consider\_previous\_information, [3](#page-2-0) first\_GBM\_step, *[3,](#page-2-0) [4](#page-3-0)*, [4,](#page-3-0) *[10](#page-9-0)*, *[14,](#page-13-0) [15](#page-14-0)*, *[17](#page-16-0)*, *[20](#page-19-0)* GBM, *[4](#page-3-0)*, [6,](#page-5-0) *[13](#page-12-0)* GBM.test, *[7](#page-6-0)*, [7,](#page-6-0) *[8,](#page-7-0) [9](#page-8-0)* GBM.train, *[7,](#page-6-0) [8](#page-7-0)*, [8](#page-7-0) get\_colids, [9,](#page-8-0) *[12](#page-11-0)*, *[19](#page-18-0)* get\_filepaths, [10,](#page-9-0) *[20,](#page-19-0) [21](#page-20-0)* get\_ko\_experiments, [11](#page-10-0) get\_tf\_indices, *[10](#page-9-0)*, [11](#page-10-0) normalize\_matrix\_colwise, [12](#page-11-0) null\_model\_refinement\_step, *[4](#page-3-0)*, *[10,](#page-9-0) [11](#page-10-0)*, [13,](#page-12-0) *[24](#page-23-0)* regularized\_GBM\_step, [14](#page-13-0) regulate\_regulon\_size, [15](#page-14-0) RGBM, [16](#page-15-0) RGBM.test, [17,](#page-16-0) *[18](#page-17-0)* RGBM.train, *[18](#page-17-0)*, [18](#page-17-0) second\_GBM\_step, *[3](#page-2-0)[–5](#page-4-0)*, [19](#page-18-0) select\_ideal\_k, *[9](#page-8-0)*, *[16,](#page-15-0) [17](#page-16-0)*, *[19](#page-18-0)*, [20](#page-19-0) test\_regression\_stump\_R, [21](#page-20-0) train\_regression\_stump\_R, [22](#page-21-0) transform\_importance\_to\_weights, [22](#page-21-0) v2l, *[7](#page-6-0)*, [23](#page-22-0)

z\_score\_effect, *[11](#page-10-0)*, *[13](#page-12-0)*, [23](#page-22-0)